## **ABCD - Feature #290**

# **Add elements to reference external identifier**

11/15/2016 11:19 AM - M. Petersen

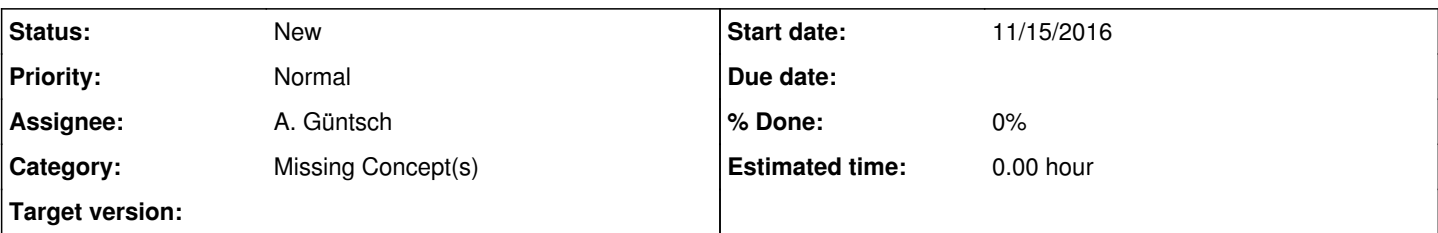

## **Description**

It should be possible to add external identifiers at various places in the schema, to uniquly reference an element, e.g. besides the name, also add the ORCID ID of a person. Other examples could be GeoID, TaxonID, ScientificNameID, etc.

In ABCD it would be possible to have this either as an repeatable element or an attribute (compare to country or language). Adding an URI instead of/additionally to a String containing the name of the element is also an important feature in the context of Linked Open Data (LOD)

AI: How is this modeled in other standards, e.g. DwC/DublinCore. How is it done on the EDIT Platform?

### **History**

### **#1 - 01/23/2017 12:54 PM - D. Fichtmüller**

*- Project changed from ABCD 3.0 Project to ABCD*

*- Subject changed from Identifier to Add elements to reference external identifier*

*- Description updated*

*- Category set to Missing Concept(s)*